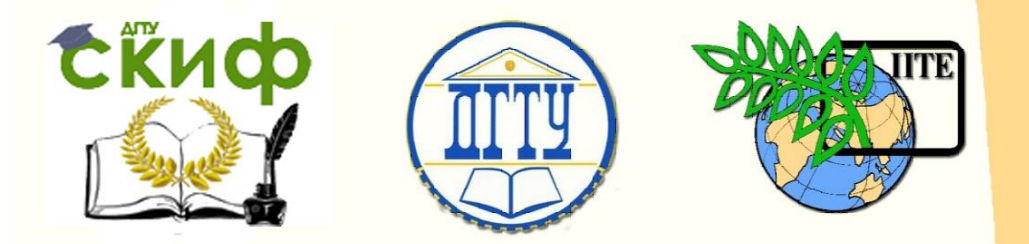

ДОНСКОЙ ГОСУДАРСТВЕННЫЙ ТЕХНИЧЕСКИЙ УНИВЕРСИТЕТ УПРАВЛЕНИЕ ЦИФРОВЫХ ОБРАЗОВАТЕЛЬНЫХ ТЕХНОЛОГИЙ Кафедра «Автоматизация производственных процессов»

# **Методические указания** по дисциплине

# **«Практика по получению профессиональных умений и опыта профессиональной деятельности»**

Авторы Губанова А. А.

Ростов-на-Дону, 2019

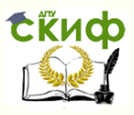

### **Аннотация**

Методические указания «Практика по получению профессиональных умений и опыта профессиональной деятельности» предназначены для студентов очной и заочной форм обучения направлений 15.04.04 Автоматизация технологических процессов и производств и 27.03.04 «Управление в технических системах».

# **Авторы**

к.т.н., доцент кафедры АПП Губанова А.А.

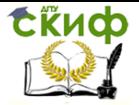

Практика по получению профессиональных умений и опыта профессиональной деятельности

## **Оглавление**

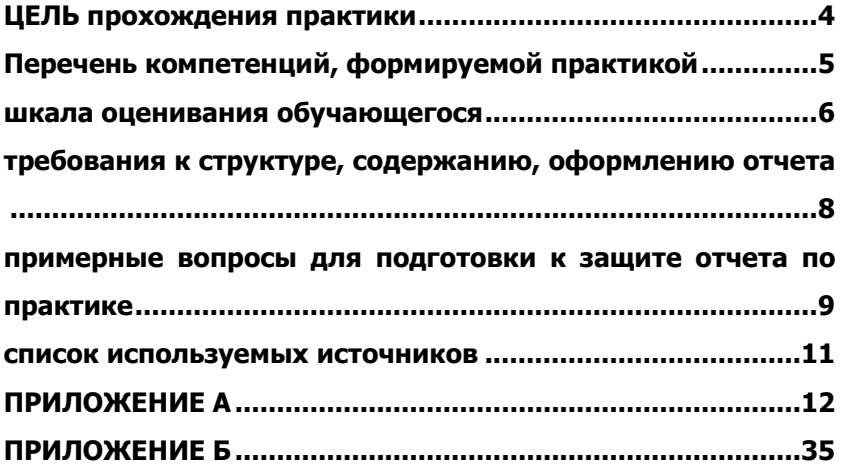

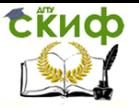

### **ЦЕЛЬ ПРОХОЖДЕНИЯ ПРАКТИКИ**

<span id="page-3-0"></span>Целью прохождения практики является закрепление и углубление знаний обучающихся по циклу дисциплин с учетом особенности подготовки бакалавров в области автоматизированных систем и управления. А также познакомить студентов с производственной обстановкой предприятия, организации или учреждения, организацией работы его важнейших подразделений путем изучения и практического участия. Непосредственная практическая подготовка на будущем рабочем месте к самостоятельной работе в должности инженера.

Задачами являются:

- изучение основных положений стандартов Единой Системы Технологической документации;

- изучение различных технологических процессов и современных автоматизированных технологических комплексов в отрасли машиностроения, управляющих ЭВМ и станков с числовым программным управлением, а также устройств автоматических и автоматизированных производственных комплексов;

- ознакомление с практической реализацией технологических процессов и системами управления ими на предприятиях, в цехах или лабораториях, где предстоит работать студентупрактиканту;

- ознакомление с мероприятиями по повышению производительности труда, повышению качества продукции и снижению себестоимости продукции, с вопросами стандартизации и контроля качества продукции;

- ознакомление с достижениями в области конструирования автоматических устройств и автоматизированных комплексов, а также с новыми перспективными разработками в области автоматизации технологических процессов;

- ознакомление с мероприятиями по охране труда и техники безопасности лиц, работающих на предприятии; изучение проблем, средств и методов охраны окружающей среды на предприятии.

Практика по получению профессиональных умений и опыта профессиональной деятельности должна способствовать приобретению производственных знаний и навыков в решении конкретных организационно-технологических вопросов. Дисциплина относится к циклу «Производственная практика», которая является единой, целостной картиной связи изученных дисциплин и

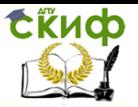

учебной практики, установления соотношения практики с дисциплинами профессионального цикла, пройденными в предшествующих семестрах. Во время прохождения производственной практики осуществляется включение студентов в реальный производственный процесс, освоение производственного оборудования, навыков работ.

Практика студентов ДГТУ является составной частью основной образовательной программы высшего образования и представляет собой одну из форм организации учебного процесса, заключающуюся в профессионально-практической подготовке обучающихся на базах практики, содействует закреплению теоретических знаний, установлению необходимых деловых контактов института с предприятиями, организациями и учреждениями.

# <span id="page-4-0"></span>**ПЕРЕЧЕНЬ КОМПЕТЕНЦИЙ, ФОРМИРУЕМОЙ ПРАКТИКОЙ**

Перечень компетенций, формируемых в процессе прохождения практики 15.03.04:

ПК-2: способностью выбирать основные и вспомогательные материалы для изготовления изделий, способы реализации основных технологических процессов, аналитические и численные методы при разработке их математических моделей, методы стандартных испытаний по определению физико-механических свойств и технологических показателей материалов и готовых изделий, стандартные методы их проектирования, прогрессивные методы эксплуатации изделий;

ПК-3: готовностью применять способы рационального использования сырьевых, энергетических и других видов ресурсов, современные методы разработки малоотходных, энергосберегающих и экологически чистых технологий, средства автоматизации технологических процессов и производств;

ПК-22: способностью участвовать: в разработке программ учебных дисциплин и курсов на основе изучения научной, технической и научно-методической литературы, а также собственных результатов исследований; в постановке и модернизации отдельных лабораторных работ и практикумов по дисциплинам профилей направления; способностью проводить отдельные виды аудиторных учебных занятий (лабораторные и практические), применять новые образовательные технологии, включая системы ком-

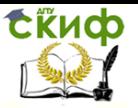

пьютерного и дистанционного обучения

Перечень компетенций, формируемых в процессе прохождения практики 27.03.04:

ПК-1: способностью выполнять эксперименты на действующих объектах по заданным методикам и обрабатывать результаты с применением современных информационных технологий и технических средств;

ПК-2: способностью проводить вычислительные эксперименты с использованием стандартных программных средств с целью получения математических моделей процессов и объектов автоматизации и управления;

ПК-3: готовностью участвовать в составлении аналитических обзоров и научно-технических отчетов по результатам выполненной работы, в подготовке публикаций по результатам исследований и разработок.

### **ШКАЛА ОЦЕНИВАНИЯ ОБУЧАЮЩЕГОСЯ**

<span id="page-5-0"></span>Оценивание результатов обучения по дисциплине осуществляется в соответствии с Положением о практике обучающихся, осваивающих основные образовательные программы высшего образования, Положением о текущем контроле и промежуточной аттестации обучающихся [1].

По практике «Практика по получению профессиональных умений и опыта профессиональной деятельности» предусмотрена промежуточная аттестация в ходе которой оценивается уровень и качество подготовки обучающегося по практике.

Промежуточная аттестация по практике «Практика по получению профессиональных умений и опыта профессиональной деятельности» проводится в форме зачёта с оценкой.

Обучающиеся, проходящие практику, сдают на кафедру дневник практики, отражающий работу, отзыв руководителя практики от организации и отчет о прохождении практики.

При защите практики учитывается объем выполнения программы практики, своевременность сдачи материалов по практике, правильность оформления документов по практике, содержание отзыва-характеристики; правильность ответов на заданные руководителем практики вопросы на защите отчета [2-4].

Таблица 1-Шкала оценивания контрольных мероприятий

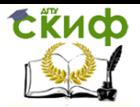

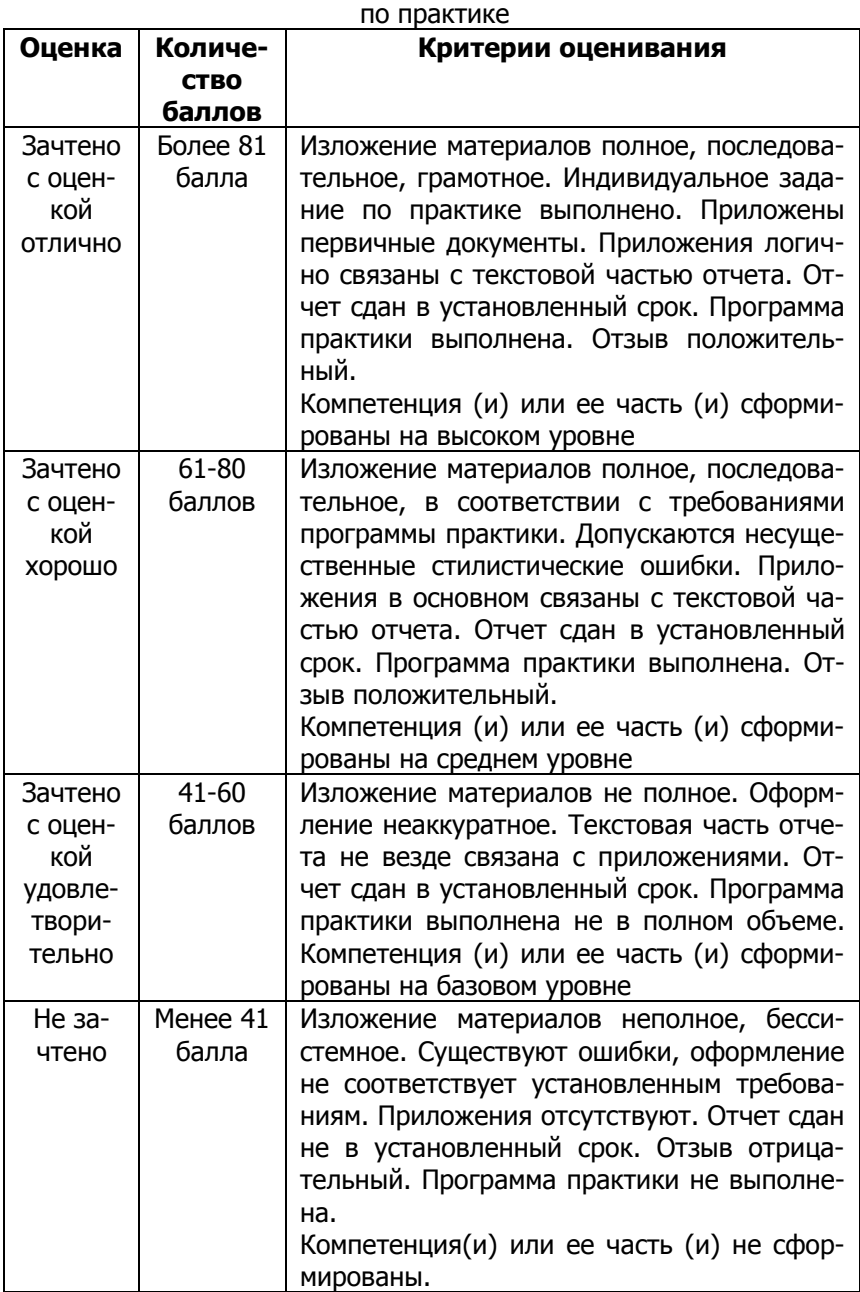

**EKHCO** 

Практика по получению профессиональных умений и опыта профессиональной деятельности

# <span id="page-7-0"></span>**ТРЕБОВАНИЯ К СТРУКТУРЕ, СОДЕРЖАНИЮ, ОФОРМЛЕНИЮ ОТЧЕТА**

Отчет по практике «Практика по получению профессиональных умений и опыта профессиональной деятельности» оформляется в соответствии с требованиями ГОСТ 7.32-2001.

Текст отчета по производственной практике набирается в Microsoft Word в формате А4: шрифт Times New Roman – обычный, размер 14 пт; междустрочный интервал – полуторный; левое поле – 2,0 см; верхнее, нижнее и левое поля – 1,5 см; абзац – 1,25 см. Объем отчета должен быть 25-30 страниц.

Страницы отчета нумеруют арабскими цифрами, с соблюдением сквозной нумерации по всему тексту. Номер проставляется в центре нижней части листа (выравнивание от центра) без точки в конце номера. Цифровой материал должен оформляться в виде таблиц.

Содержание отчета:

### **Титульный лист**

**Задание на практику**

#### **Дневник практики**

#### **Отзыв руководителя практики от предприятия**  Содержание

**Введение** (1-2 стр). Раскрываются актуальность, цель, задачи, необходимость прохождения производственной практики.

Основная часть. Здесь студент предоставляет, в зависимости от базы практики и своего индивидуального задания, наработки и исследования, которые он выполнял в период прохождения практики:

### **1 Теоретическая часть** (5-7 стр.)

В данном разделе необходимо представить патентный поиск, теоретические изыскание по исследуемой теме, сбор и систематическую информацию по индивидуальному заданию

### **2 Практическая часть**

В данном разделе не обходимо раскрыть применение практических знаний для решения поставленной производственной задачи с учетом особенностей (заданного) выбранного технического объекта.

**Заключение** (здесь обучающийся делает основные выводы по работе- краткие выводы по результатам этапов прохож-

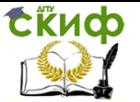

дения практики; оценку полноты решений поставленных производственных задач; результаты оценки научно-технического уровня выполненных разработок и исследований; описание навыков и умений, приобретенных в процессе освоения дисциплины) (1-2 стр.)

**Список использованных источников** (должен содержать сведения об источниках, использованных при составлении отчета. Сведения об источниках приводятся в соответствии с требованиями ГОСТ 7.1 -2003 количеством не менее 10 за последние пять лет) (1-2 стр)

**Приложение** (при наличии)

### <span id="page-8-0"></span>**ПРИМЕРНЫЕ ВОПРОСЫ ДЛЯ ПОДГОТОВКИ К ЗАЩИТЕ ОТЧЕТА ПО ПРАКТИКЕ**

1 Перечислите и охарактеризуйте основные направления деятельности предприятия;

2 Цель и задачи организации производства как науки. Типология организаций.

3 Организация производственных систем различного уровня.

4 Формы взаимодействия планирования и организации производства на предприятии.

5 Структура объектов организации производства на предприятии.

6 Основные категории организации производства.

7 Назовите правила техники безопасности на рабочем месте в период практики.

8 Субъекты организации производства по уровням производственных систем.

9 Особенность форм организации производства как концентрация и централизация.

10 Основные понятия и категории организации производства. Формы организации производства.

11 Методы организации производства. Принципы организации производства.

12 Инструментальное обеспечение производственных участков. Назначение и структура системы инструментообеспечения в машиностроительном производстве. Основные организационные способы замены инструмента на основном оборудовании.

13 Метрологическое обеспечение производственных

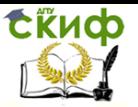

участков. Назначение и структура системы контроля качества изделий.

14 Основные технико-организационные направления автоматизации контрольных операций. Основные этапы технологического процесса контроля качества изделий.

15 Проектирование контрольных, испытательных и контрольно-поверочных пунктов. Основные положения по размещению их в цехе. Определение численности и состава работающих в метрологической службе.

16 Виды, назначение схем, методика и общие принципы их выполнения.

17 Изображение технологического оборудования.

18 Изображение средств автоматизации на функциональных схемах.

19 Позиционные обозначения приборов и средств автоматизации.

20 Требования к оформлению и примеры выполнения схем.

21 Классификация методов технического контроля.

22 Производственный брак.

23 Статистические методы регулирования технологических процессов.

24 Статистический приемочный контроль качества продукции.

25 Роль и место патентной и научно-технической информации.

26 Основные задачи, стадии и этапы проектноконструкторской подготовки производства.

27 Стандартизация и унификация в конструкторской подготовке производства.

28 Вопросы рациональной эксплуатации режущего инструмента. Информация о процессе эксплуатации режущего инструмента.

29 Задачи организации труда. Трудоемкость продукции и проектируемых средств. Организация рабочего места. Оценка экономического эффекта от использования средств автоматизации производства.

30 Нормы ЕСКД

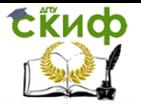

### <span id="page-10-0"></span>**СПИСОК ИСПОЛЬЗУЕМЫХ ИСТОЧНИКОВ**

1 [http://info.donstu.ru](http://info.donstu.ru/практика)/практика

2 Мандель Б.Р. Практика в ВУЗЕ: проблема и поиски ответов [электронный ресурс]/ Б.Р. Мандель.-М.: вузовский учебник, 2015.- 18с.- режим доступа [http://www.znanium.com](http://www.znanium.com/)

3 Чулков, А.С., Строгонова, Е.И. Производственная практика. Практика по получению профессиональных умений и опыта профессиональной деятельности: учебно- методическое пособие Краснодар, Саратов: Южный институт менеджмента, Ай Пи Эр Медиа, 2018

4 Медведева, О.В., Науменко, Т.С. Производственная практика. Практика по получению профессиональных умений и опыта профессиональной деятельности: учебно- методическое пособие Краснодар, Саратов: Южный институт менеджмента, Ай Пи Эр Медиа, 2018

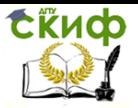

Практика по получению профессиональных умений и опыта профессиональной деятельности

### **ПРИЛОЖЕНИЕ А**

### <span id="page-11-0"></span>**ПРИМЕР МАКЕТА ОТЧЕТА ПО ПРАКТИКЕ**

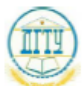

МИНИСТЕРСТВО НАУКИ И ВЫСШЕГО ОБРАЗОВАНИЯ РОССИЙСКОЙ ФЕЛЕРАЦИИ ФЕЛЕРАЛЬНОЕ ГОСУЛАРСТВЕННОЕ БЮЛЖЕТНОЕ ОБРАЗОВАТЕЛЬНОЕ УЧРЕЖДЕНИЕ ВЫСШЕГО ОБРАЗОВАНИЯ «ДОНСКОЙ ГОСУДАРСТВЕННЫЙ ТЕХНИЧЕСКИЙ УНИВЕРСИТЕТ»

 $(TITY)$ 

Факультет «Автоматизация, мехатроника и управление» Кафедра «Автоматизация производственных процессов»

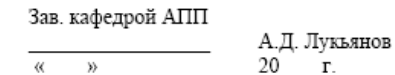

#### OTHET

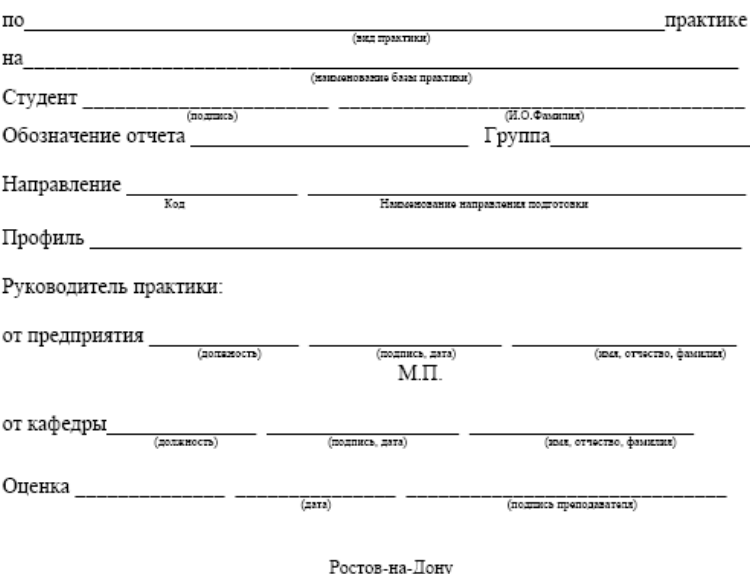

:0в-на-д<br>20\_\_\_

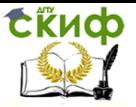

Практика по получению профессиональных умений и опыта профессиональной деятельности

МИНИСТЕРСТВО НАУКИ И ВЫСШЕГО ОБРАЗОВАНИЯ РОССИЙСКОЙ ФЕДЕРАЦИИ ФЕЛЕРАЛЬНОЕ ГОСУЛАРСТВЕННОЕ БЮЛЖЕТНОЕ ОБРАЗОВАТЕЛЬНОЕ УЧРЕЖДЕНИЕ ВЫСШЕГО ОБРАЗОВАНИЯ «ДОНСКОЙ ГОСУДАРСТВЕННЫЙ ТЕХНИЧЕСКИЙ УНИВЕРСИТЕТ»  $(IIIY)$ Факультет «Автоматизация, мехатроника и управление» Кафедра «Автоматизация производственных процессов» ЗАДАНИЕ практику (наименование базы практики) в период с « » 20  $\Gamma$ .  $\pi$ o « »  $20$   $\Gamma$ . Студент Обозначение отчета<sup>1</sup> Группа Срок представления отчета на кафедру « \_\_\_ »  $\frac{1}{20}$   $\frac{1}{r}$ Содержание индивидуального задания Руководитель практики от кафедры  $(nq$ amaca)  $(M.O.\Phi)$ anganaa)  $(apra)$ Задание принял (подпись студента)  $\overline{(H, O, \Phi)}$ ascinica) к исполнению  $\frac{1}{(a \text{ara})}$ 

<sup>&</sup>lt;sup>1</sup> УП.XX0000.000 - учебная практика, ПП.XX0000.000 - производственная практика, ПД.XX0000.000 преддипломная практика, XX - последние две цифры зачетки

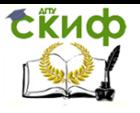

#### Практика по получению профессиональных умений и опыта профессиональной деятельности

#### ДНЕВНИК ПРОХОЖДЕНИЯ ПРАКТИКИ

В данном разделе ежедневно, кратко и четко записываются выполняемые работы, и в конце каждой недели журнал представляется для проверки руководителю (от предприятия и университета) практики. При выполнении одной и той же работы несколько дней, в графе «дата» сделать запись «с \_\_\_ по\_\_\_ ».

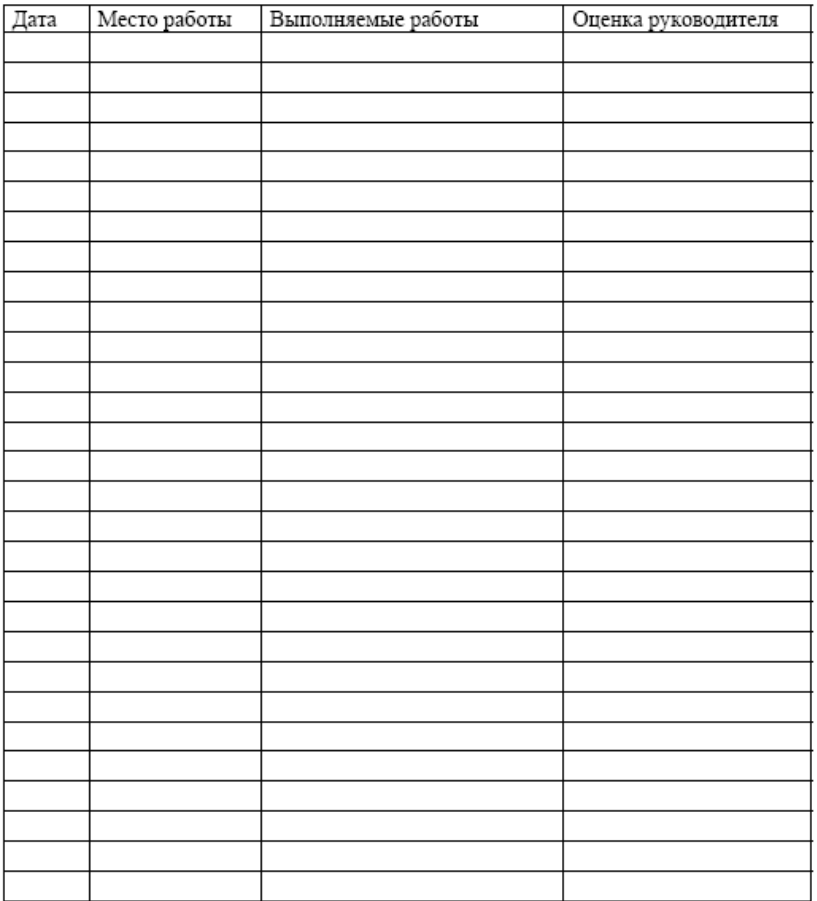

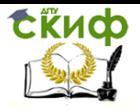

Практика по получению профессиональных умений и опыта профессиональной деятельности

#### ОТЗЫВ-ХАРАКТЕРИСТИКА

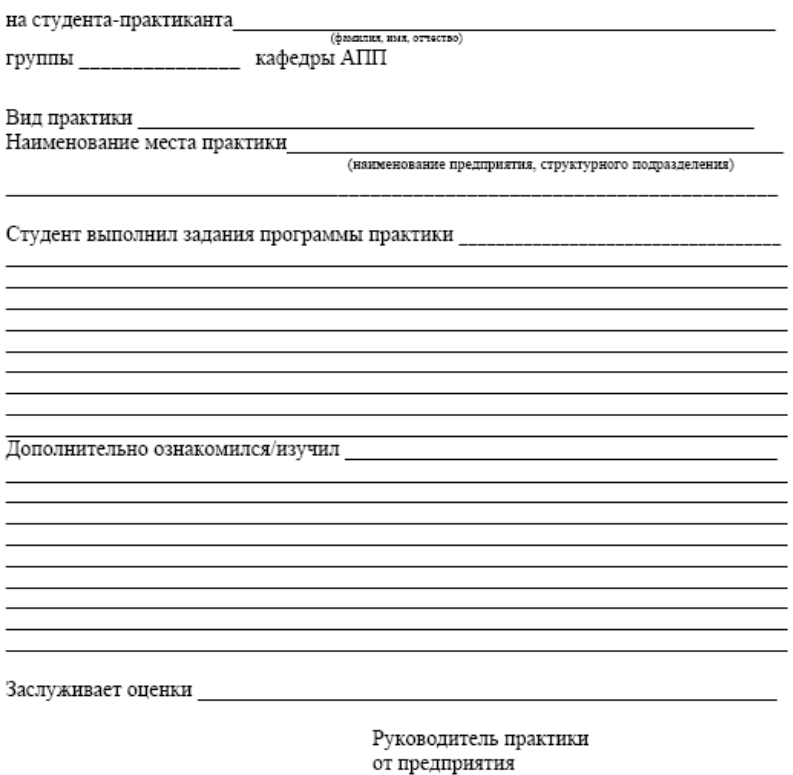

 $20 - r$  $\xleftarrow{\qquad}$  »

 $M.\Pi.$ 

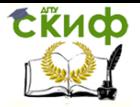

Практика по получению профессиональных умений и опыта профессиональной деятельности

### СОДЕРЖАНИЕ

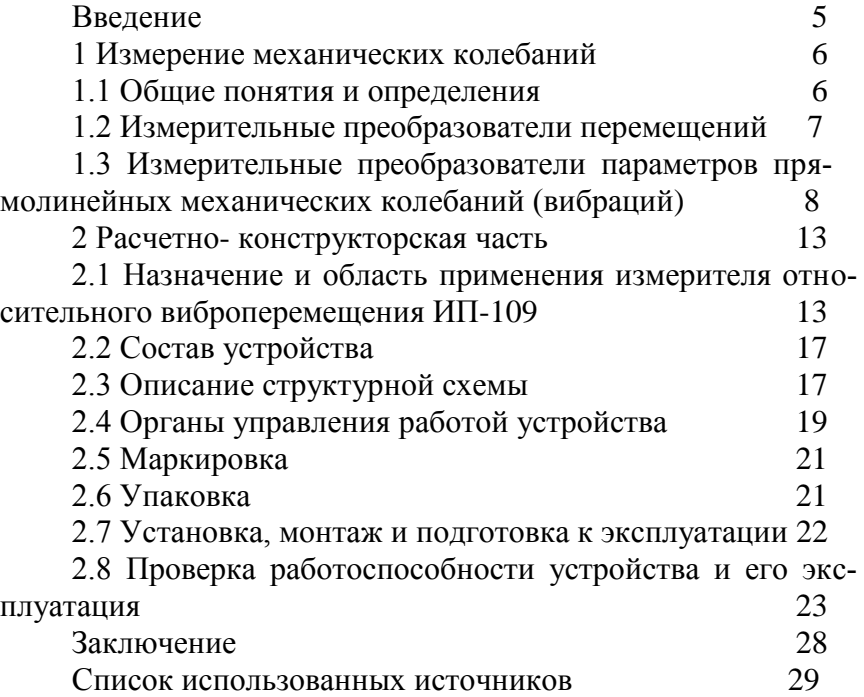

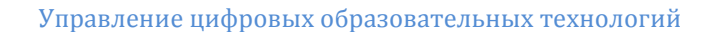

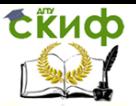

#### ВВЕДЕНИЕ

Едва появившись, паровые турбинные установки завоевали всеобщее признание. Они намного экономичнее старых паровых двигателей, очень просты в обращении, занимают мало места, легко устанавливаются и подключаются.

Во время прохождения производственной практики на предприятии ООО «Роспромавтоматика» предполагается разработка прибора, предназначенного для дистанционного контроля искривления вала на валоповороте и боя вала на оборотах. Он должен быть универсальным и применяется для любых типов турбин и для другого подобного оборудования.

Прибор предназначен для бесконтактного измерения максимального пикового значения размаха относительного виброперемещения шейки вала ротора паровых турбин или другого оборудования в двух взаимно-перпендикулярных направлениях, вывода информации на индикатор прибора в цифровой форме, преобразования измеряемой величины в унифицированный сигнал постоянного тока, сигнализации и формирования сигнала отключения оборудования при достижении заданного предельного значения. Применяется для любых типов турбин или подобного оборудования.

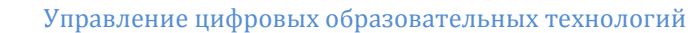

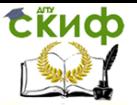

#### 1 Измерение механических колебаний

1.1 Общие понятия и определения

Под механическим колебанием (вибрацией) понимают изменение времени механического движения (перемещений) в заданных пределах. Сюда относятся изменяющиеся во времени движения — прямолинейное, круговое и др., изменяющиеся во времени силы (нормальные силы, изгибающие моменты, вращающие моменты, давления жидкости, газа), а также зависящие от них механические напряжения. В колебательном процессе различают: детерминированные процессы, подчиняющиеся определенному тематическому закону, которые повторяются или могут повторяться во времени; стохастические процессы (беспорядочные процессы, которые не описываются математической функцией и определяются случайной последовательностью разных причин). Цель измерения механических колебаний сводится к получению по возможности наиболее полной информации о колебательном процессе. При определимых процессах эта задача решается путем определения амплитуды, частоты или положения по фазе. При стохастических процессах можно лишь путем «сортировки» мгновенных значений по различным критериям ограничиться статистическими оценками. В простейшем случае это сводится измерению уровня колебаний.

В большинстве случаев механические колебания (вибрации) представляют собой нежелательные явления, часто накладывающиеся на закономерные процессы движения. Однако колебания могут создаваться и принудительно в качестве активных функций, например, в вибрационных питателях и контейнерах, используется для транспортировки материалов.

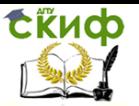

Практика по получению профессиональных умений и опыта профессиональной деятельности

#### 1. 2 Измерительные преобразователи перемещений

Механические параметры колебаний, а именно виброперемещение, виброскорость и виброускорение, могут быть измерены при помощи преобразователей относительного или абсолютного перемещения.

Преобразователь относительных перемещений измеряет параметр колебаний по отношению к любой внешней неподвижной (опорной) точке.

Измерительный преобразователь может быть различным образом соединен с объектом измерения. Наиболее существенными вариантами присоединения являются следующие.

Жесткое соединение. При этом подвижный щуп измерительного преобразователя перемещения жестко соединяется с объектом измерения приклеиванием, приваркой или привинчиванием. Такое выполнение соединения позволяет использовать преобразователь перемещения во всем его частотном диапазоне.

Соединение с силовым замыканием при помощи упорного заостренного щупа. При этом исключается необходимость крепления его к объекту измерения, однако возникает опасность отхода заостренного щупа при высоких частотах. Во избежание этого необходимо, чтобы сила F предварительного натяжения пружины, прижимающей щуп, в среднем положении была больше силы инерции щупа, определяемой амплитудой колебания и возрастающей пропорционально квадрату частоты. Верхняя граничная частота составляет при этом:

$$
f=\frac{1}{2\pi}\sqrt{\frac{E}{U_m}}\,
$$

где  $F$  — сила предварительного натяжения пружины;  $U$  пиковое значение амплитуды колебания; m — активная масса движущихся деталей преобразователя.

Отсюда следует, что при измерении относительных перемещений движущаяся масса должна быть меньше, а натяжение пружины больше, однако чрезмерно большое натяжение пружины может повлечь за собой искажающее статистическое смещение объекта измерения.

Преобразователи относительных перемещений могут быть использованы для измерения виброперемещений (амплитуды) или скоростей (интенсивности вибраций). Особым достоинством

измерения относительных виброперемещений является возможность осуществления измерений при частотах, близких к нулю. Поэтому при измерении относительных виброперемещений вся измерительная цепь от чувствительного элемента преобразователя до регистрирующего прибора может градуироваться в статическом состоянии. Градуировка остается в силе для всего диапазона рабочих частот. Сдвиг фаз, вызванный подключением усилителей и регистрирующих приборов, может возникнуть только на высоких частотах диапазона измерения. При измерении виброскорости возможность статической градуировки исключается, так как виброскорость при частоте, равной нулю, также становится равной нулю.

1.3 Измерительные преобразователи параметров прямолинейных механических колебаний (вибраций).

Преобразователи относительных виброперемещений. Для измерения относительных виброперемещений в основном используют индуктивные преобразователи перемещения с сердечниками, не имеющими направляющих и жестко соединенными с объектом измерения. При этом сердечник крепится к подвижному объекту измерения, а корпус преобразователя — к неподвижной опоре. При коротком поводке между стенками и сердечником должен иметься достаточный зазор. Такие индуктивные измерительные преобразователи серийно выпускаются для измерения перемещений от  $\pm 0.1$  до  $\pm 300$  мм.

Для измерения относительных виброперемещеннй очень подходят индуктивные преобразователи перемещений, щуп которых соединен с объектом измерения. Их подвижная масса очень мала, и они работают с очень малым трением. Такие преобразователи выпускаются для измерения перемещений в пределах от  $\pm 1$  до  $\pm 50$  мм.

Особое значение для измерения параметров механических колебаний (вибраций) имеют также бесконтактные измерительные преобразователи. В этих преобразователях полное сопротивление одной или нескольких измерительных катушек зависит от расстояния между ними и объектом измерения. Бесконтактные измерительные преобразователи не требуют какого-либо механического их соединения с объектом измерения и потому работают почти полностью без обратного воздействия. Достоинством этих

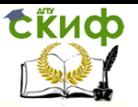

преобразователей, является то, что они позволяют измерять вибрации объектов, которые одновременно перемещаются в разных измерениях, например радиальные колебания вращающихся валов. Сам объект измерения должен быть, насколько это возможно, выполнен из магнитного материала или иметь на измерительной поверхности покрытие из такого материала. Объекты измерения из немагнитного материала, обладающего высокой электрической проводимостью, могут быть использованы для бесконтактного измерения, однако такому способу измерения присущ недостаток, заключающийся в меньшей чувствительности и в повышенной температурной зависимости.

Наряду с описанными индуктивными системами для относительных измерений колебаний применяют также, однако в меньшем объеме, измерительные потенциометры и емкостные преобразователи. При помощи емкостных преобразователей можно бесконтактно измерять зазоры как между металлическими, так и неметаллическими объектами.

Измерительные преобразователи абсолютной виброскорости. Для измерения виброскорости большое значение приобрели элек-трические преобразователи с электродинамической измерительной системой. Такие преобразователи с электронным интегрированием или дифференцированием измерительного напряжения могут быть использованы для измерения виброперемещений и виброускорений. Катушка перемещается в кольцевом воздушном зазоре электромагнита горшкового типа вдоль оси, в результате чего создается измерительное напряжение, пропорциональное виброскорости. Конструктивные эти преобразователи выполнены так, что их можно использовать для измерения как абсолютной, так и относительной виброскорости. При этом с катушкой, обычно подпружиненной, механически связан стержнеобразный щуп, выходящий наружу и служащий для жесткого (или с силовым замыканием) соединения с объектом измерения. Преобразователь располагается при этом на неподвижной опоре.

Верхняя предельная частота преобразователей виброскорости составляет около 1000 Гц. Измеряемые виброскорости находятся в пределах от 0,1 до 100 мм/с. С помощью электронных дифференцирующих и интегрирующих приборов преобразователи абсолютной виброскорости можно использовать для измерения виброперемещений и виброускорений. В отношении макси-

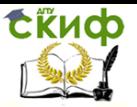

мально допустимых амплитуд, механически воспринимаемых такими преобразователями, к ним применимы те же ограничения, что и к преобразователям виброперемещений с электронным расширением пределов измерения.

Измерительные преобразователи ускорения (акселерометры). Электрические акселерометры представляют собой в принципе преобразователи абсолютных перемещений. Для получения широкого диапазона измеряемых частот характеристическая частота преобразователя должна быть, насколько это возможно, высокой. Это, однако, противоречит требованиям высокой чувствительности измерения, так как она снижается пропорционально квадрату характеристической частоты. По виду электрической части системы разделяют резистивные и индуктивные (пассивные), а также пьезоэлектрические (активные) измерительные преобразователи ускорения. Последние пригодны для колебаний высокой частоты и ударных ускорений.

Исключительно высокой чувствительностью отличаются резистивные преобразователи с полупроводниковыми чувствительными элемен-тами, называемые также пьезорезистивными преобразователями. Так как эти преобразователи могут иметь высокую характеристическую частоту, то они иногда поставляются без устройства жидкостного демпфирования. В этом случае характеристическая частота преобразователя должна во избежание чрезмерных превышений амплитуды значительно выходить за пределы рабочего частотного диапазона.

Резистивные преобразователи ускорения работают на ускорения примерно до 104 и с характеристическими частотами примерно до 10 кГц.

Индуктивные преобразователи ускорения имеют вместо резистивной измерительной системы, обладающую высокой чувствительностью, индуктивную измерительную систему с поперечным перемещением якоря, включенную в двуплечую мостовую схему. Такие преобразователи имеют очень малые размеры и могут, подобно резистивным преобразователям ускорения, использоваться для статических измерений. Они очень чувствительны и могут без ограничений применяться в статическом состоянии, допускают возможность очень простой градуировки в поле зем-ного притяжения с изменением ускорения на 2 g путем поворота на 180°. Индуктивные преобразователи нечувствитель-

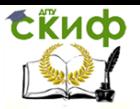

ны к перегрузкам, и электрическая схема их включения очень проста. Благодаря высокой чувствительности они особенно пригодны для измерений углов наклона в поле земного притяжения.

Максимальные ускорения, воспринимаемые этими преобразователями, составляет приблизительно 2500 м2/с при характеристической частоте в 2000 Гц и в диапазоне частот от 0 до 1000 Гц.

Пьезоэлектрические преобразователи ускорения являются активными преобразователями, которые, как и электродинамические преобразователи, создают измерительное напряжение без подачи на них напряжения от постороннего источника.

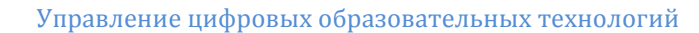

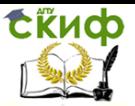

2 Расчетно- конструкторская часть

2.1 Назначение и область применения измерителя относительного виброперемещения ИП-109

Измеритель относительного виброперемещения (устройство) ИП-109 предназначен для бесконтактного измерения максимального пикового значения размаха относительного виброперемещения шейки вала ротора паровых турбин или другого оборудования в двух взаимно-перпендикулярных направлениях: вывода информации в цифровой форме на индикатор прибора, преобразования величины виброперемещения в унифицированный сигнал постоянного тока, сигнализации и формирования сигнала отключения оборудования при достижении заданного предельного значения виброперемещения. В данном устройстве использована цифровая установка аварийной и предупредительной сигнализаций, цифровая установка времени задержки срабатывания аварийной сигнализации, а так же имеется внутренний генератор для проверки срабатывания установок и работоспособности всего комплекта.

Устройство ИП-109 контролирует валопроводы из хромоникелевых ферромагнитных сталей, поэтому при заказе указывается марка материала вала.

2.2 Состав устройства

- блок контроля;
- преобразователь;
- два датчика;
- элементы монтажа устройства на оборудовании;
- эксплутационная документация.

2.3 Описание структурной схемы

Структурная схема устройства представлена на рисунке 2.2

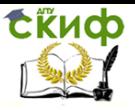

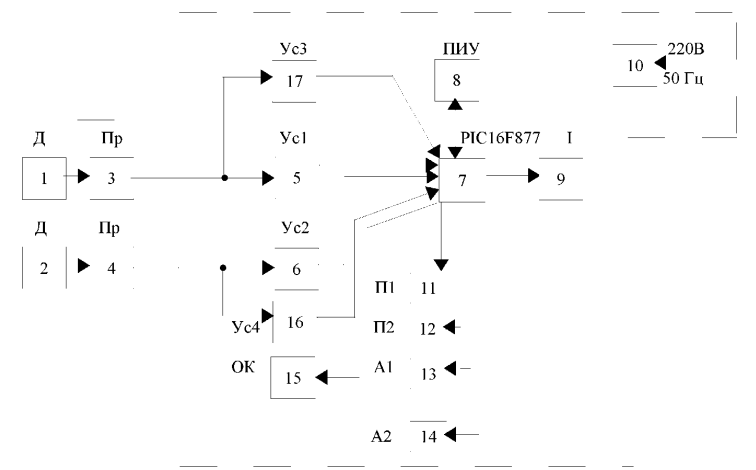

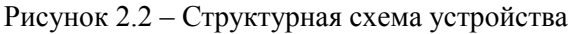

Введены следующие обозначения:

- 1, 2 датчики;
- 3, 4 преобразователи;
- 5, 6 усилители входных переменных сигналов;
- 7 узел контроля PIC 16F877;
- 8 узел индикации и управления режимами;
- 9 преобразователь напряжение ток;
- 10 блок питания;
- 11 реле уставки П1;
- 12 реле уставки П2;
- 13 реле уставки А1;
- 14 реле уставки А2;
- 15 реле ОК;
- 16, 17 усилители входных постоянных сигналов.

Работа устройства осуществляется следующим образом: преобразователь, совместно с обмотками возбуждения (датчиками), предназначен для генерирования высокочастотного напряжения, возбуждения в объекте контроля вихревых токов, детектирования, усиления и линеаризации выходного сигнала, преобразования величины воздушного зазора между объектом контроля и датчиками в напряжение. Преобразователь содержит два канала измерения: вертикальный и горизонтальный.

Переменная составляю- щая напряжения соответ-

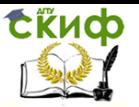

ствует вибросмещению ротора, постоянная - положению ротора относительно неподвижного датчика.

Эти напряжения поступают в блок контроля. Переменные составляющие на входы усилителей 5, 6, а постоянные на входы усилителей 16, 17. Далее они поступают на входы узла 7, построенного на базе микроконтроллера PIC 16F877, являющегося главным устройством счета, отдачи и исполнения команд управления, обмена и хранения информации и т.д.

Основными функциями узла 7 являются:

- преобразование аналогового сигнала в десятиразрядный двоичный код и дальнейшая его обработка;

- вывод информации на индикатор в динамическом режиме;

- работа с органами управления;

- формирование сигналов включения и выключения исполнительных реле;

- сохранение значений уставок и времени задержки срабатывания аварийных уставок в памяти микроконтроллера;

- формирование десятиразрядных кодов унифицированных сигналов, пропорциональных выходным напряжениям преобразователя.

Узел 8 конструктивно выполнен в виде отдельной платы, на которой установлены светодиодные индикаторы, отображающие текущую информацию, светодиоды режимов и уставок, ин- фрокрасные светодиоды переключения каналов, а так же микропереключатели управления работой прибора.

Функцией узла 9 является преобразование десятиразрядного двоичного кода в токи постоянного напряжения, пропорциональные входным переменным составляющим напряжений вертикального и горизонтального каналов преобразователя. Предел (0-5) mA и (4-20) mA выбирается при помощи DIP-переключателей, установленных на плате контроля прибора. Дискретность формирования унифицированного сигнала составляет 0,6 мкм на один разряд.

Питание устройства осуществляется от сети переменного тока 220 В 50 Гц.

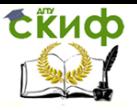

Практика по получению профессиональных умений и опыта профессиональной деятельности

### 2.4 Органы управления работой устройства Внешний вид устройства изображен на рисунке 2.3

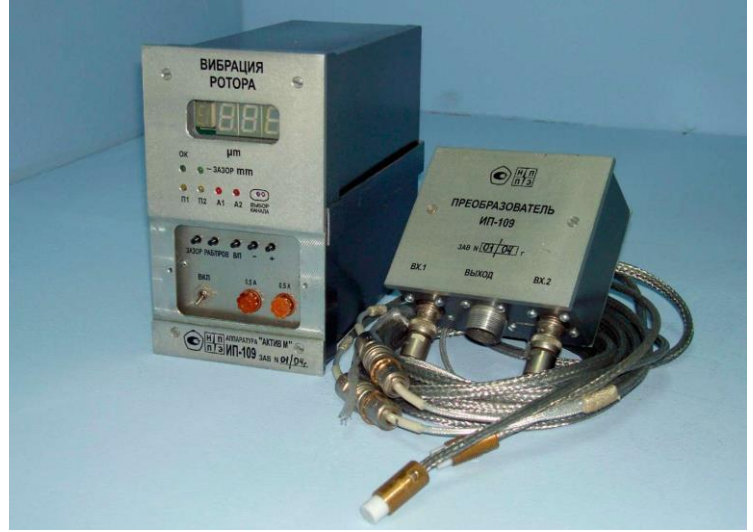

Рисунок -2.3- Внешний вид устройства

На лицевой панели расположены:

- цифровой светодиодный индикатор отсчета виброперемещения цт и радиального зазора mm;

- индикация включения режима ОК;
- индикация включения режима "ЗАЗОР";

- индикация включения реле П1, П2, А1, А2 - сигнализация включения реле Предупреждение - 1, Предупреждение - 2, Авария - 1, Авария - 2;

- инфракрасные диоды сенсорного переключателя каналов "Выбор канала";

- переключатель "ЗАЗОР" - включение режима измерения радиального зазора;

- переключатель "РАБОТА / ПРОВЕРКА" - включение режима измерения или внутреннего генератора устройства;

- переключатель "ВЫБОР / ПАМЯТЬ" - включение режима выбора уставок П1, П2, А1, А2, выбор времени задержки срабатывания аварийных сигнализаций, включения режима "ПАМЯТЬ" микроконтроллера;

- переключатели "+" и "-" - выбор значения уставок, вре-

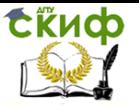

мени задержки срабатывания аварийных сигнализаций, изменения частоты внутреннего генератора в режиме "ПРОВЕРКА".

- тумблер "ВКЛ" - включение и отключение питающего напряжения;

- предохранители "0,5 А" - разрыв цепи питания при перегрузках и неисправностях блока.

2.5 Маркировка

Маркировка устройства содержит:

- товарный знак предприятия-изготовителя;
- наименование устройства;

- порядковый номер по системе нумерации предприятия изготовителя;

- год изготовления.

2.6 Упаковка

Устройство упаковывается в ящики, изготовленные по чертежам предприятия-изготовителя.

Перед упаковкой составные части устройства должны быть подвергнуты противокоррозионной защите по ГОСТ 9.014-78, вариант временной защиты В3-10, вариант внутренней упаковки БУ-5. Все составные части устройства должны быть уложены в чехлы из полиэтиленовой пленки и надежно закреплены в упаковочных ящиках. Чехлы должны быть заварены.

Эксплуатационная и товаросопроводительная документация должна быть обернута одним слоем бумаги оберточной ГОСТ 8273-75, уложена в чехол из полиэтиленовой пленки ГОСТ 10354-82. Чехол должен быть заварен и уложен под крышку транспортного ящика.

Условия транспортирования устройства в упаковке должны соответствовать условиям хранения 1 по ГОСТ 15150-69.

2.7 Установка, монтаж и подготовка к эксплуатации

Важным моментом в установке вихретоковых датчиков является выбор контрольной поверхности для датчика. Контрольная поверхность находится на объекте контроля и предназначена для замыкания электромагнитного поля датчика.

Такой поверхностью может служить любой горизонтальный участок вала ротора.

Размеры контрольной поверхности определяются размерами датчика и его электромагнитного поля, поэтому при

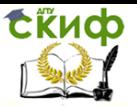

установке следует учитывать, что наличие в поле других металлических деталей и поверхностей вызывает искажение показаний аппаратуры. Схема взаимного расположения указана на лицевой крышке блока контроля.

Монтаж составных частей устройств.

На щите контроля установить блок и закрепить его с помощью кронштейна.

Установить на оборудовании датчик, вывести из корпуса оборудования кабель и закрепить преобразователь. Установку произвести в соответствии с приложением 5. При установке датчика

на конкретном оборудовании форма, размеры и расположение основания (кронштейна) могут быть различны.

Электромонтаж устройства.

Подключить устройство по схеме электрической подключений (см. приложение).

Выполнить заземление блока, экранирующих и защитных элементов кабелей. Соединение блока и преобразователя производится отдельным кабелем или кабелем с экранированными жилами.

Установка начального (установочного) положения датчика. Включить устройство тумблером СЕТЬ.

Переключить в режим измерения радиального зазора нажатием переключателя "ЗАЗОР". По прибору на блоке установить зазор между ротором и обмоткой возбуждения в пределах 1+0,25 мм для обоих каналов измерения. В режиме измерения "ЗАЗОР" диапазон измерения 0-2,5 мм. Каналы переключать сенсорным переключателем "ВЫБОР КАНАЛА". Это положение датчиков является начальным (установленным). При установке начального положения объект контроля должен находится в исходном состоянии. Для удобства установки начального положения блок контроля может быть временно установлен вблизи оборудования и соединен с преобразователем наладочным кабелем. Время прогрева устройства при установке нуля должно быть не менее 10-15 мин. После установки начального положения окончательно закрепить датчики, застопорить болты. Кабель датчиков должен быть механически защищени закреплен как внутри, так и вне оборудования без натягов, переломов, он не должен свободно болтаться и мешать при ремонте оборудо-

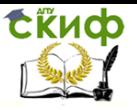

Практика по получению профессиональных умений и опыта профессиональной деятельности

вания, так как это приводит к его обрыву.

2.8 Проверка работоспособности устройства и его эксплуатация

Тумблером "ВКЛ" включить питание. После включения на цифровых индикаторах устройства в течение 3 секунд высвечивается надпись "П-9", что говорит о его работоспособности. Далее индикаторы принимают значение, пропорциональное выходному наряжению преобразователя в микронах и прибор автоматически переходит в режим "РАБОТА" (измерение относительного виброперемещения). На крайнем левом (маленьком) светодиодном индикаторе высвечивается цифра "1" - номер канала, с которого производится вывод информации на индикатор прибора. Для переключения каналов применен сенсорный переключатель "ВЫБОР КАНАЛА". Чтобы включить канал "2", необходимо пальцем легко коснуться обоих инфракрасных диодов переключателя и удерживать палец приблизительно 1 секунду. Таким образом происходит выбор необходимого канала.

В приборе имеется режим "ОК". Выходные постоянные составляющие напряжения преобразователя контролируются микроконтроллером, определяющим рабочий диапазон радиальных зазоров для обоих датчиков. Выход напряжений за пределы  $(2 \wedge 8)B (0.5 \wedge 2)$ мм, хотя бы по одному из каналов, сигнализируется как отказ. При этом происходит срабатывание реле "ОК" с замыканием контактов, коммутирующих внешнюю цепь, и гаснет зеленый светодиод "ОК". При отсутствии режима "ОК" срабатывание аварийной и предупредительной сигнализации не происходит.

В данном устройстве имеется возможность измерения радиального зазора. Для включения этого режима нажать и удерживать микротумблер "ЗАЗОР" до загорания зеленого светодиода "ЗАЗОР". На цифровых индикаторах высвечивается значение воздушного зазора между контрольной поверхностью и датчиком в миллиметрах для того канала, который выбран с помощью сенсорного переключателя "ВЫБОР КАНАЛА". Для выхода из режима "ЗАЗОР" ещё раз нажать микротумблер "ЗАЗОР" и удерживать его до перехода устройства в основной режим измерения. Зеленый светодиод "ЗАЗОР" не является индикатором "ОК".

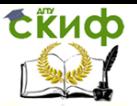

Установка срабатывания уровней сигнализации и времени задержки срабатывания аварийной сигнализации.

Нажать микротумблер "ВЫБОР/ПАМЯТЬ" и удерживать его до появления надписи "П1". Отпустить кнопку. Появляется буква "У" на крайнем левом индикаторе и значение уставки, прочитанное из энергонезависимой памяти микроконтроллера. Кнопками "+" и "-" выставить требуемое значение уставки. Нажать кнопку "ВЫБОР/ПАМЯТЬ". На индикаторе появляется символ ""111111" - это говорит о том, что в память микроконтроллера записано новое значение уставки П1. Отпустить кнопку. Устройство возвращается в рабочий режим. Если необходимо выставить любую другую уставку, то нажать микротумблер "ВЫБОР/ПАМЯТЬ" и удерживать его. Появится надпись "П1", далее "П2", "А1", "А2", "3---------- ". Отпустить кнопку на нужной уставке и выставить её значение аналогично П1. Отпустив кнопку на символе "3", вы переходите в режим установки времени задержки срабатывания аварийной сигнализации. При этом высвечивается символ "3" в крайнем левом индикаторе и значение времени, прочитанное из энергонезависимой памяти микроконтроллера. Кнопками "+" и "-" выставить требуемое значение времени задержки. Регулируемый диапазон времени 0,5 ^ 3 сек с дискретностью 0,5 сек. Нажать кнопку "ВЫБОР/ПАМЯТЬ". На индикаторе появится символ "<sup>п</sup>ППП", что говорит о том, что в память микроконтроллера записано новое время задержки аварийной сигнализации. Отпустить кнопку. Устройство возвращается в рабочий режим.

При включении любой из уставок П1, П2, А1, А2 в режиме "РАБОТА", режим коррекции этих уставок автоматически блокируется, доступ к управлению микротумблерами "ВЫБОР/ПАМЯТЬ", "+" и "-" - закрыт во избежании случайного нажатия на микротумблеры.

В устройстве ИП-109 имеется внутренний цифровой генератор для проверки работоспособности всего комплекта, а так же правильности срабатывания выбранных значений уставок. Для перехода в режим "ПРОВЕРКА" нажать и удерживать кнопку "РАБОТА/ПРОВЕРКА" до появления на крайнем левом индикаторе символа "П". Кнопками "+" и "-" можно изменять частоту внутреннего генератора в ту или другую сторону. Для возврата в рабочий режим, ещё раз нажать и удерживать кнопку

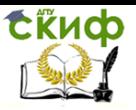

Практика по получению профессиональных умений и опыта профессиональной деятельности

#### "РАБОТА/ПРОВЕРКА" до исчезновения символа "П".

Во всех режимах работы данного устройства обновление информации на цифровых индикаторах происходит 1 раз за 0.8 сек, а контроль за состоянием унифицированных сигналов осуществляется непрерывно.

Установка диапазона унифицированного сигнала осуществляется при помощи DIP - переключателей SA1 и SA2, расположенных на плате контроля. Положение движков переключателей, соответствующих току (0-5)mA и (4-20)mA показано на:

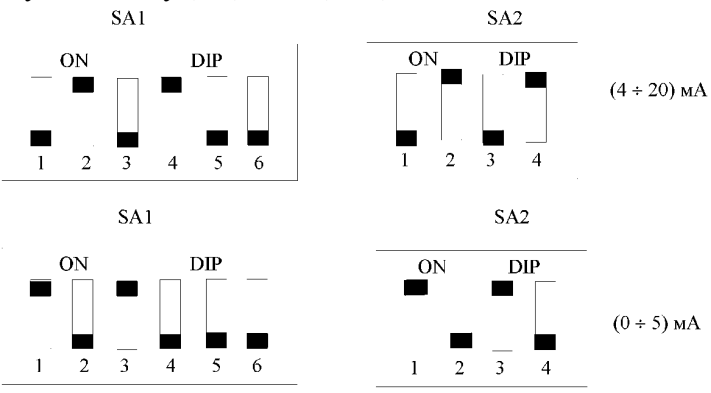

Рисунок 2.4- Положение DIP - переключателей

Устройство ИП-109 выполняет функции контроля, сигнализации и защиты оборудования, поэтому должно работать непрерывно.

На задней панели прибора расположены:

- разъем Х4 220В 50Гц - присоединение светового шнура питания;

- разъем Х5 преобразователь - присоединение преобразователя;

- разъем Х6 цепи сигнализации - присоединение внешних цепей сигнализации и защиты;

- клемма W - присоединение защитного заземления.

На боковой стенке преобразователя расположены:

- разъем Х1 -присоединение датчика 1;

- разъем Х2 -присоединение датчика 2;

- разъем Х3 - присоединение к блоку.

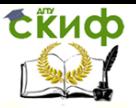

### ЗАКЛЮЧЕНИЕ

Целью прохождения производственной практики на предприятии ООО «Роспромавтоматика» являлась разработка прибора автоматического контроля, предназначенного для измерения относительного виброперемещения для бесконтактного измерения максимального пикового значения размаха относительного виброперемещения шейки вала ротора паровых турбин..

Прибор разработан учитывая потребности современного производства, такие как вывод информации в цифровой форме, преобразования измеряемой величины в унифицированный сигнал постоянного тока, сигнализации и формирования сигнала отключения оборудования при достижении заданного предельного значения. Он универсален и может быть применен для любых типов турбин или подобного оборудования.

Задачами данной работы являлись:

1. Обзор теоретической и методической литературы.

2. Разработка структурной и электрической схем прибора автоматического контроля.

Выводы: в результате данной работы разработан универсальный прибор на базе микроконтроллера PIC16F877, предназначенный для автоматического дистанционного бесконтактного измерения максимального пикового значения размаха относительного виброперемещения шейки вала ротора паровых турбин.

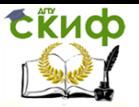

#### СПИСОК ИСПОЛЬЗОВАННЫХ ИСТОЧНИКОВ

1 Барри Брэй, Применение микроконтроллеров PIC16FXX. — МК-Пресс, Корона-Век, 2008

2 Допуски и посадки: справочник: в 2-х ч. / В.Д.Мягков, М.А.Палей, А.Б.Романов, В.А.Брагинский. — 6-е изд., перераб. и доп. — Л.: Машиностроение, Ленингр. отд-ние, 1982. — Ч.1. — 543 с.

3 Техническая документация руководства по эксплуатации измерителя искривления вала ИП-106

4 Якушев, А.И. Допуски и посадки ЕСДП СЭВ для гладких цилиндрических деталей (расчет и выбор) / А.И.Якушев, Е.Ф.Бежелукова, В.Н.Плуталов; под общ. ред. проф. А.И.Якушева. — М.: Изд-во стандартов, 1978. — 256 с.

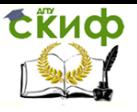

<span id="page-34-0"></span>Практика по получению профессиональных умений и опыта профессиональной деятельности

### **ПРИЛОЖЕНИЕ Б**

#### АНКЕТА РАБОТОЛАТЕЛЯ

Цель анкетирования - получить оценку уровня профессиональной подготовки выпускников Донского государственного технического университета со стороны предприятий-работодателей. Отметьте один или несколько ответов, которые отражают Ваше мнение, или впишите свой вариант ответа туда, где для этого оставлено место. Заранее благодарим за сотрудничество.

#### 1. Наименование предприятия:

 $\Box$  $\Box$  $\Box$  $\Box$  $\Box$ 

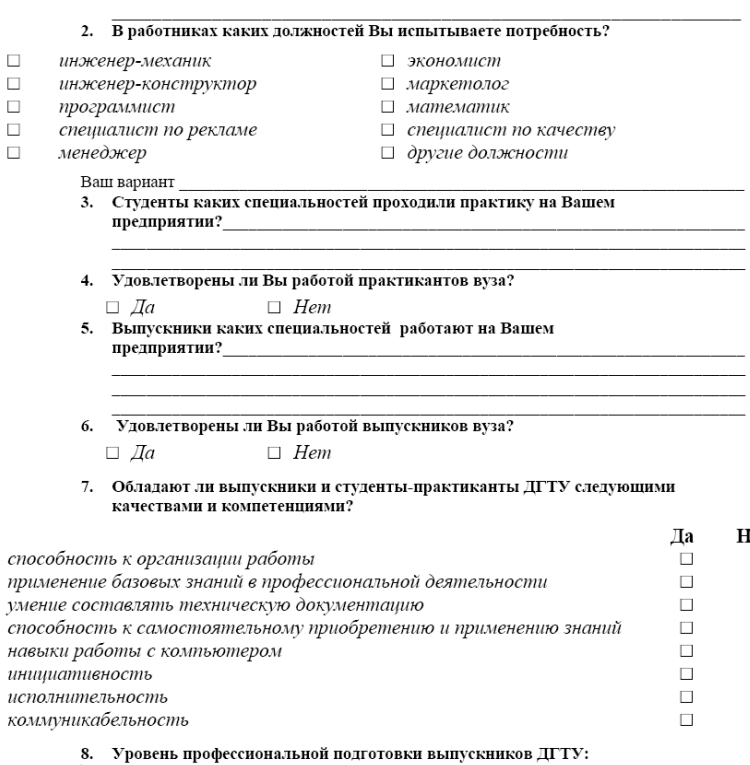

□ удовлетворительный  $\Box$  xopouuu $\tilde{u}$ □ отличный 9. Готовы ли Вы сотрудничать с ДГТУ в плане целенаправленной подготовки специалистов для Вашего предприятия?

 $\Box$  Hem  $\Box$   $\Box$ 

Руководитель практики от предприятия

 $20$   $\Gamma$ .  $\frac{M_{\text{H}}}{M_{\text{H}}}$ 

Her

 $\Box$  $\Box$ 

 $\Box$ 

 $\Box$  $\Box$ 

 $\Box$ 

 $\Box$ 

 $\Box$ 

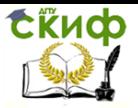

#### Практика по получению профессиональных умений и опыта профессиональной деятельности

#### **АНКЕТА СТУЛЕНТА – ПРАКТИКАНТА**

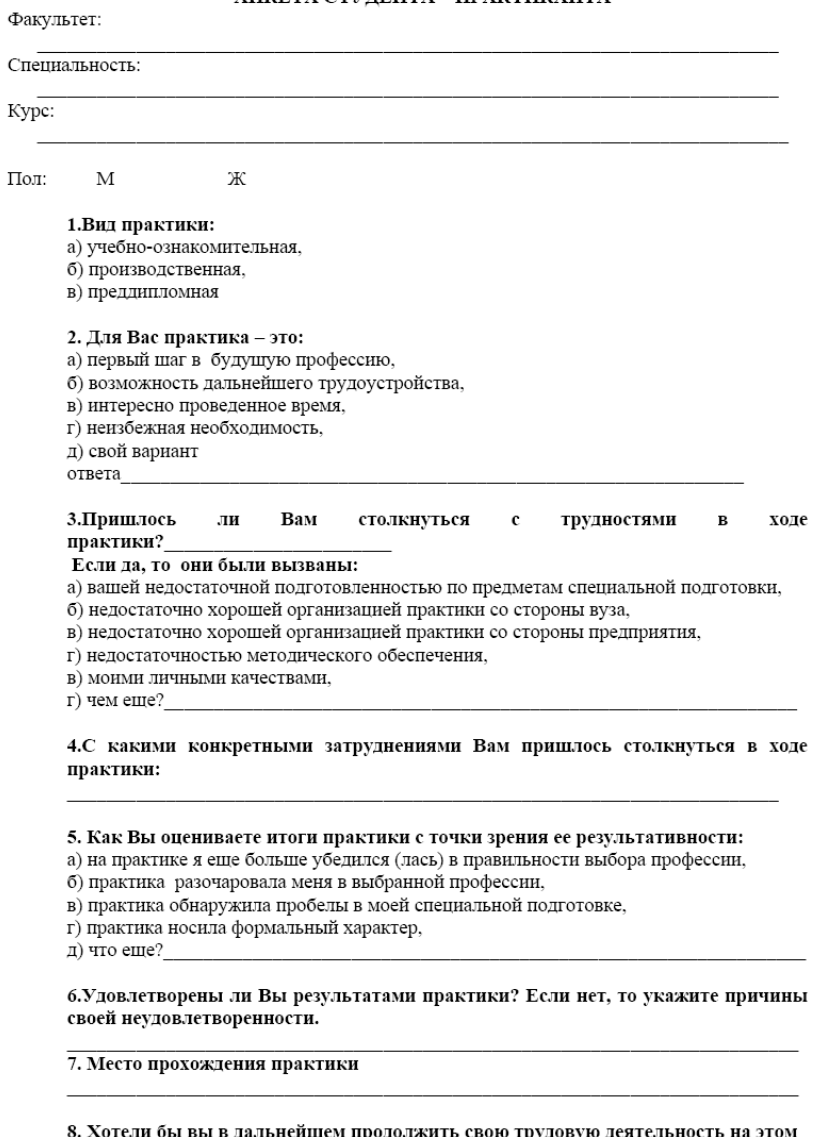

#### альнейшем одолжить свою трудовую деятельность на это предприятии?

а) да,

 $6$ ) нет.

в) я уже здесь работаю,

г) со мной заключили договор о дальнейшем трудоустройстве